# **Backlog Courrier - Fonctionnalité #23179**

## **Ecran d'accueil - Ajout de la fonctionnalité "création d'un contact"**

16/12/2022 10:47 - Laurent CAMPION

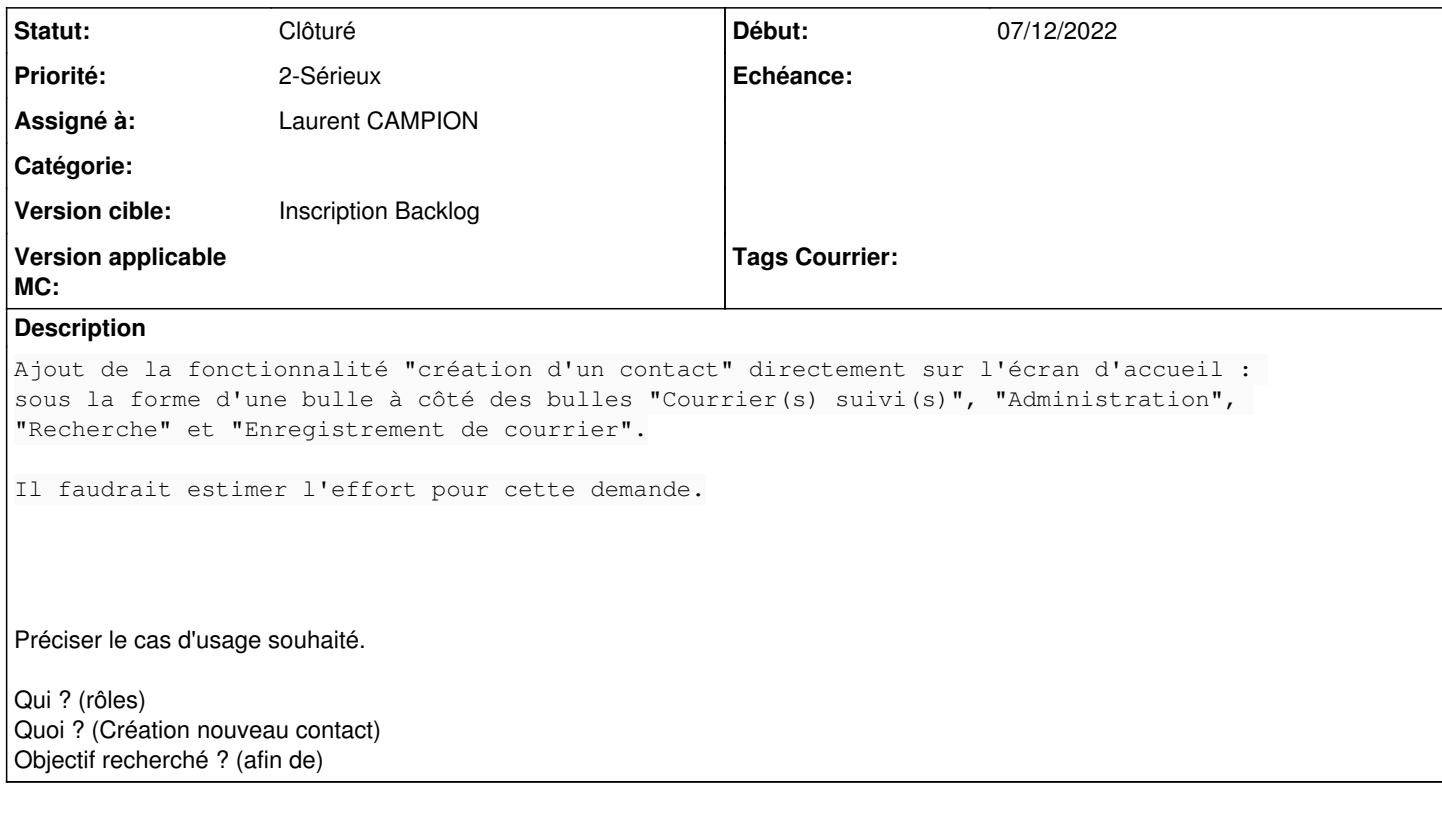

### **Historique**

### **#2 - 16/12/2022 15:03 - Emmanuel DILLARD**

- *Description mis à jour*
- *Statut changé de A qualifier à Complément d'Informations*
- *Assigné à changé de Emmanuel DILLARD à Laurent CAMPION*

### **#3 - 16/12/2022 15:05 - Emmanuel DILLARD**

*- Description mis à jour*

#### **#5 - 16/12/2022 15:09 - Laurent CAMPION**

*- Description mis à jour*

#### **#7 - 16/12/2022 15:11 - Emmanuel DILLARD**

*- Description mis à jour*

#### **#11 - 22/12/2022 10:56 - Emmanuel DILLARD**

*- Statut changé de Résolu à Clôturé*

### **#12 - 10/02/2023 16:28 - Emmanuel DILLARD**

*- Version cible changé de 2301.x à Inscription Backlog*

## **Fichiers**

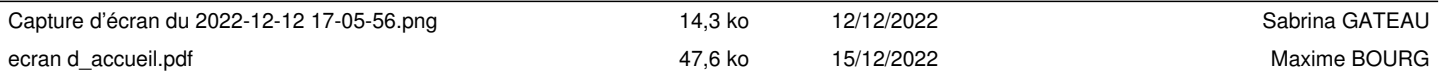